# **SOFTWARE TESTING LABORATORY**

Subject Code: 15ISL67 I.AMarks:20 Hours/Week: 03 ExamHours: 3 Total Hours: 40 **Exam Marks: 80** Number of Lecture Hours/Week:  $01I + 02P$ 

1. Design and develop a program in a language of your choice to solve the triangle problem defined as follows: Accept three integers which are supposed to be the three sides of a triangle and determine if the three values represent an equilateral triangle, isosceles triangle, scalene triangle, or they do not form a triangle at all. Assume that the upper limit for the size of any side is 10. Derive test cases for your program based on boundaryvalue analysis, execute the test cases and discuss the results.

2. Design, develop, code and run the program in any suitable language to solve the commission problem. Analyze it from the perspective of boundary value testing, derive different test cases, execute these test cases and discuss the test results.

3. Design, develop, code and run the program in any suitable language to implement the NextDate function. Analyze it from the perspective of boundary value testing, derive different test cases, execute these test cases and discuss the test results.

4. Design and develop a program in a language of your choice to solve the triangle problem defined as follows: Accept three integers which are supposed to be the three sides of a triangle and determine if the three values represent an equilateral triangle, isosceles triangle, scalene triangle, or they do not form a triangle at all. Assume that the upper limit for the size of any side is 10. Derive test cases for your program based on equivalence class partitioning, execute the test cases and discuss the results.

5. Design, develop, code and run the program in any suitable language to solve the commission problem. Analyze it from the perspective of equivalence class testing, derive different test cases, execute these test cases and discuss the test results.

6. Design, develop, code and run the program in any suitable language to implement the NextDate function. Analyze it from the perspective of equivalence class value testing, derive different test cases, execute these test cases and discuss the test results.

7. Design and develop a program in a language of your choice to solve the Triangle problem defined as follows: Accept three integers which are supposed to be the three sides of a triangle and determine if the three values represent an equilateral triangle, isosceles triangle, scalene triangle, or they do not form a triangle at all. Derive test cases for your program based on decision-table approach, execute the test cases and discuss the results.

8. Design, develop, code and run the program in any suitable language to solve the commission problem. Analyze it from the perspective of decision table-based testing, derive different test cases, execute these test cases and discuss the test results.

9. Design, develop, code and run the program in any suitable language to solve the commission problem. Analyze it from the perspective of dataflow testing, derive different test cases, execute these test cases and discuss the test results.

10. Design, develop, code and run the program in any suitable language to implement the binary search algorithm. Determine the basis paths and using them derive different test cases, execute these test cases and discuss the test results.

11. Design, develop, code and run the program in any suitable language to implement the quicksort algorithm. Determine the basis paths and using them derive different test cases, execute these test cases and discuss the test results. discuss the test results.

12. Design, develop, code and run the program in any suitable language to implement an absolute letter grading procedure, making suitable assumptions. Determine the basis paths and using them derive different test cases, execute these test cases and discuss the test results.

1. Design and develop a program in a language of your choice to solve the triangle problem defined as follows: Accept three integers which are supposed to be the three sides of a triangle and determine if the three values represent an equilateral triangle, isosceles triangle, scalene triangle, or they do not form a triangle at all. Assume that the upper limit for the size of any side is 10. Derive test cases for your program based on boundary-value analysis, execute the test cases and discuss the results.

## ALGORITHM:

Step 1: Input a, b & c i.e three integer values which represent three sides of the triangle.

Step 2: if  $(a < (b + c))$  and  $(b < (a + c))$  and  $(c < (a + b))$  then do step 3 else print not a triangle. do step 6.

- Step 3: if  $(a=b)$  and  $(b=c)$  then Print triangle formed is equilateral. do step 6.
- Step 4: if  $(a \neq b)$  and  $(a \neq c)$  and  $(b \neq c)$  then Print triangle formed is scalene. do step 6.

Step 5: Print triangle formed is Isosceles.

Step 6: stop

#### PROGRAM CODE:

```
#include<stdio.h>
#include<ctype.h>
#include<conio.h>
#include<process.h>
int main()
{
      int a, b, c;
      clrscr();
      printf("Enter three sides of the triangle");
      scanf("%d%d%d", &a, &b, &c);
      if((a > 10) || (b > 10) || (c > 10))
      \{printf("Out of range");
             getch();
             exit(0);}
      if((a<br/>sb+c)&&(b<a+c)&&(c<a+b))
      \{if((a==b)\&&(b==c))
             {
                   printf("Equilateral triangle");
             }
             else if((a!=b) &&(a!=c) &&(b!=c))
             {
                   printf("Scalene triangle");
             }
             else
             printf("Isosceles triangle");
      }
      else
      {
             printf("triangle cannot be formed");
       }
      getch();
      return 0;
}
```
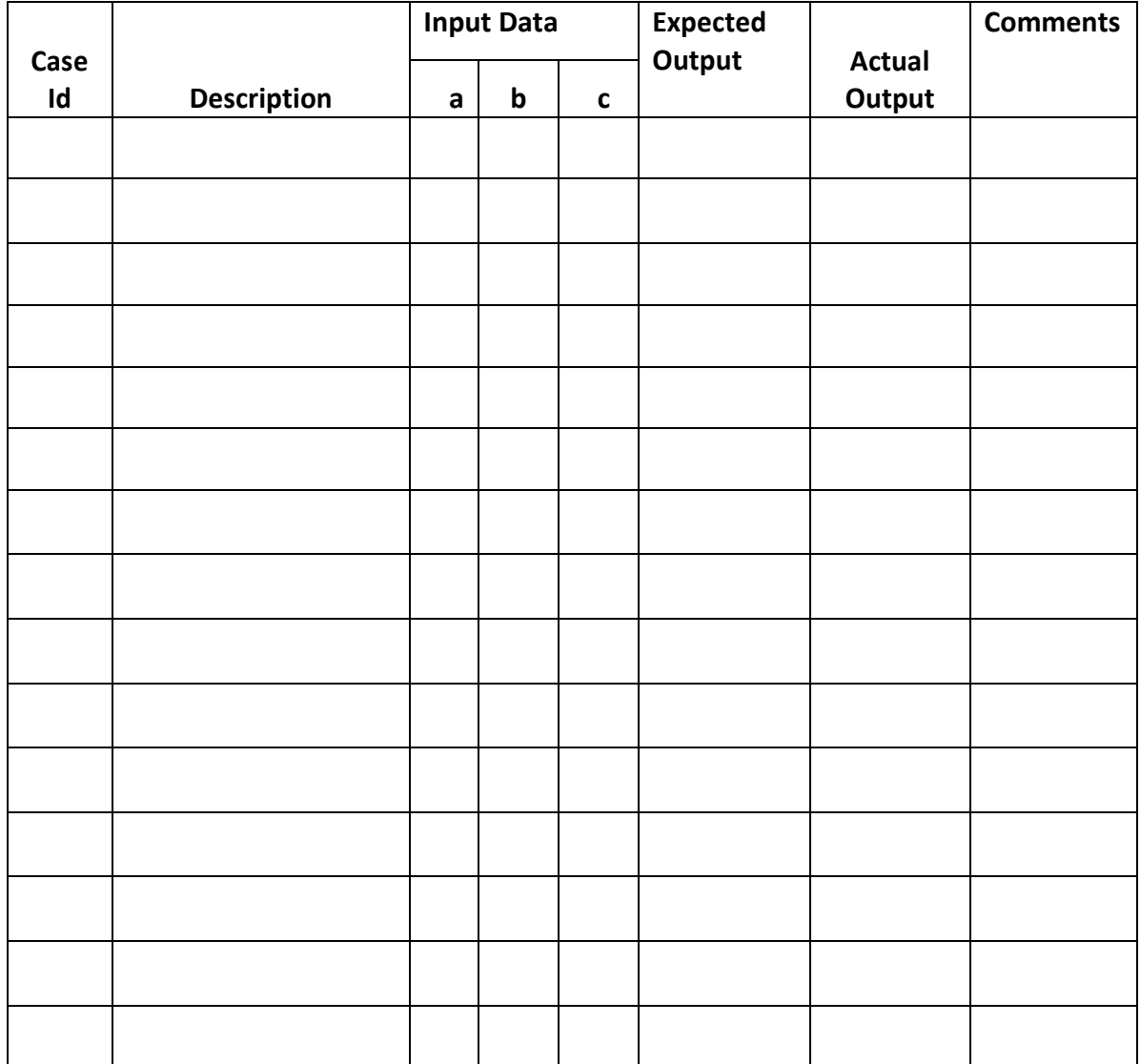

2. Design, develop, code and run the program in any suitable language to solve the commission problem. Analyze it from the perspective of boundary value testing, derive different test cases, execute these test cases and discuss the test results.

## ALGORITHM

STEP 1: Define lockPrice=45.0, stockPrice=30.0, barrelPrice=25.0

STEP2: Input locks

STEP3: while(locks!=-1) 'input device uses -1 to indicate end of data goto STEP 12

STEP4:input (stocks, barrels)

STEP5: compute lockSales, stockSales, barrelSales and sales

STEP6: output("Total sales:" sales)

STEP7: if (sales  $> 1800.0$ ) goto STEP 8 else goto STEP 9

STEP8: commission=0.10\*1000.0; commission=commission+0.15 \* 800.0; commission = commission +  $0.20$  \* (sales-1800.0)

STEP9: if (sales > 1000.0) goto STEP 10 else goto STEP 11

STEP10: commission= $0.10*1000.0$ ; commission=commission +  $0.15*$ (sales-1000.0)

STEP11: Output("Commission is \$", commission)

STEP12: exit

## PROGRAM CODE:

```
#include<stdio.h>
#include<conio.h>
int main()
\left\{ \right.int locks, stocks, barrels, t_sales, flag = 0;
      float commission;
      clrscr();
      printf("Enter the total number of locks");
       scanf("%d",&locks);
      if ((\text{locks} \le 0) || (\text{locks} > 70)){
             flag = 1;
       }
      printf("Enter the total number of stocks");
       scanf("%d",&stocks);
      if ((stocks \le 0) || (stocks > 80))\{flag = 1;
       }
      printf("Enter the total number of barrelss");
       scanf("%d",&barrels);
      if ((barrels \leq 0) || (barrels > 90))
       {
             flag = 1;
       }
      if (flag == 1)
       \{printf("invalid input");
              getch();
              exit(0);}
      t_sales = (locks * 45) + (stocks * 30) + (barrels * 25);
      if (t_sales \leq 1000)
       {
             commission = 0.10 * t_sales;
       }
```

```
else if (t_sales < 1800)
\{commission = 0.10 * 1000;
     commission = commission + (0.15 * (t_s = 1000));}
else
{
     commission = 0.10 * 1000;
     commission = commission + (0.15 * 800);
     commission = commission + (0.20 * (t_s = 1800));}
printf("The total sales is %d \n The commission is %f",t_sales, 
commission);
getch();
return;
```
}

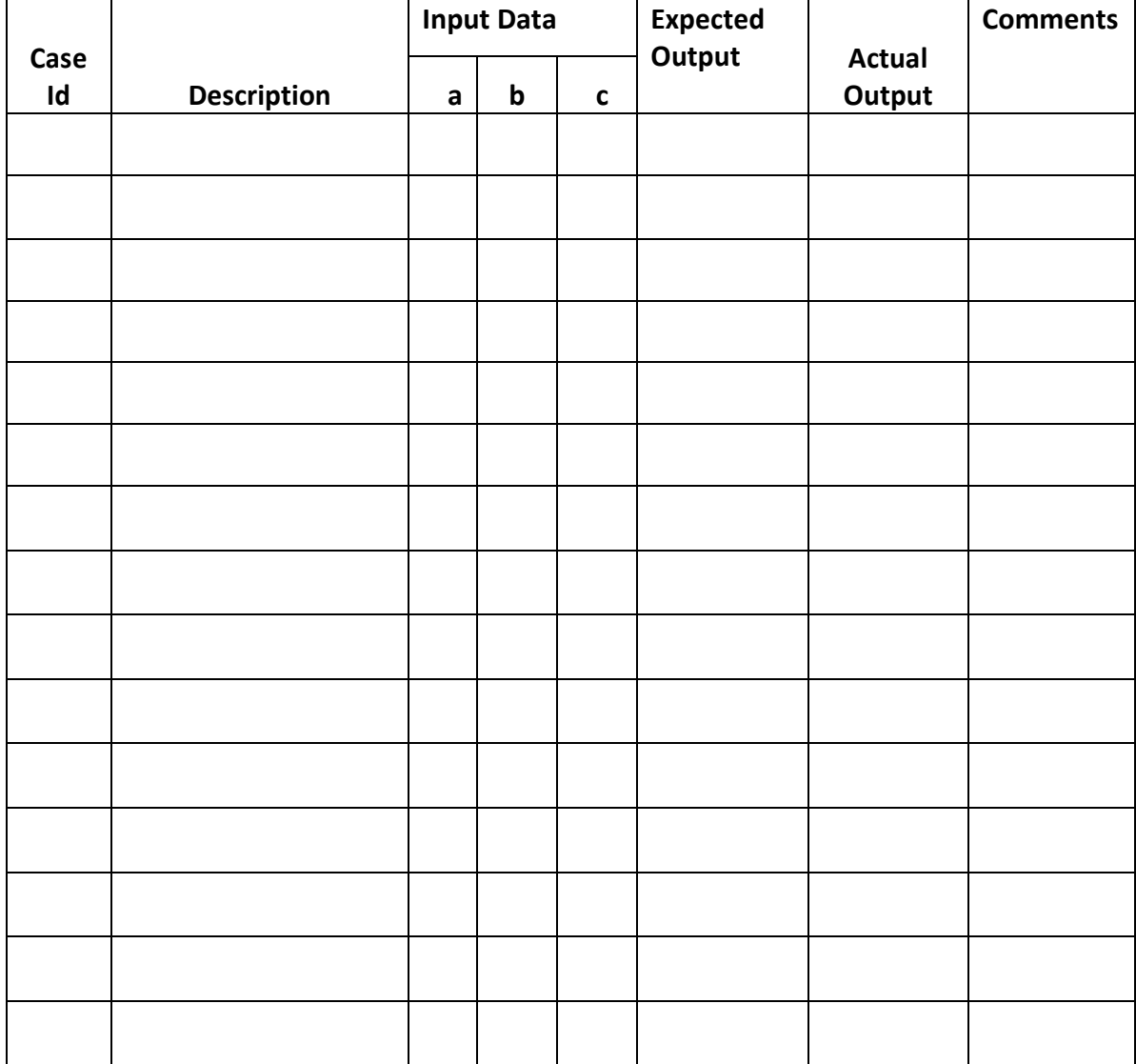

3. Design, develop, code and run the program in any suitable language to implement the NextDate function. Analyze it from the perspective of boundary value testing, derive different test cases, execute these test cases and discuss the test results.

ALGORITHM

- STEP 1: Input date in format DD.MM.YYYY
- STEP2: if MM is 01, 03, 05,07,08,10 do STEP3 else STEP6
- STEP3:if DD < 31 then do STEP4 else if DD=31 do STEP5 else output(Invalid Date);

STEP4: tomorrowday=DD+1 goto STEP18

- STEP5: tomorrowday=1; tomorrowmonth=month  $+1$  goto STEP18
- STEP6: if MM is 04, 06, 09, 11 do STEP7
- STEP7: if DD<30 then do STEP4 else if DD=30 do STEP5 else output(Invalid Date);

STEP8: if MM is 12

STEP9: if DD<31 then STEP4 else STEP10

STEP10: tomorrowday=1, tommorowmonth=1, tommorowyear=YYYY+1; goto STEP18

STEP11: if MM is 2

STEP12: if DD<28 do STEP4 else do STEP13

STEP13: if DD=28 & YYYY is a leap do STEP14 else STEP15

STEP14: tommorowday=29 goto STEP18

STEP15: tommorowday=1, tomorrowmonth=3, goto STEP18;

## STEP16: if DD=29 then do STEP15 else STEP17

# STEP17: output("Cannot have feb", DD); STEP19

### STEP18: output(tomorrowday, tomorrowmonth, tomorrowyear);

STEP19: exit

#### PROGRAM CODE:

```
#include<stdio.h>
#include<conio.h>
main( )
{
      int
      month[12]={31,28,31,30,31,30,31,31,30,31,30,31};
      int d,m,y,nd,nm,ny,ndays;
      clrscr( );
      printf("enter the date,month,year");
      scanf("%d%d%d",&d,&m,&y);
      ndays=month[m-1];
      if(y \leq 1812 & & y > 2012)
      {
            printf("Invalid Input Year");
            exit(0);}
      if(d\leq=0 \parallel d>ndays)
      {
            printf("Invalid Input Day");
            exit(0);}
      if(m<1 && m>12)
      {
            printf("Invalid Input Month");
            exit(0);}
      if(m==2){
            if(y%100==0)
             {
                   if(y%400==0)
                   ndays=29;
```

```
}
     else if(y%4==0)
           ndays=29;
}
nd=d+1;nm=m;
ny=y;
if(nd>ndays)
{
     nd=1;nm++;
}
if(nm>12){
     nm=1;ny++;
}
printf("\n Given date is %d:%d:%d",d,m,y);
printf("\n Next day's date is %d:%d:%d",nd,nm,ny);
getch( );
```
}

4. Design and develop a program in a language of your choice to solve the triangle problem defined as follows: Accept three integers which are supposed to be the three sides of a triangle and determine if the three values represent an equilateral triangle, isosceles triangle, scalene triangle, or they do not form a triangle at all. Assume that the upper limit for the size of any side is 10. Derive test cases for your program based on equivalence class partitioning, execute the test cases and discuss the results.

## ALGORITHM:

Step 1: Input a, b  $\&$  c i.e three integer values which represent three sides of the triangle.

Step 2: if  $(a < (b + c))$  and  $(b < (a + c))$  and  $(c < (a + b))$  then do step 3 else

print not a triangle. do step 6.

- Step 3: if  $(a=b)$  and  $(b=c)$  then Print triangle formed is equilateral. do step 6.
- Step 4: if  $(a \neq b)$  and  $(a \neq c)$  and  $(b \neq c)$  then Print triangle formed is scalene. do step 6.

Step 5: Print triangle formed is Isosceles.

Step 6: stop

#### PROGRAM CODE

```
#include<stdio.h>
#include<ctype.h>
#include<conio.h>
#include<process.h>
int main()
{
      int a, b, c;
      clrscr();
      printf("Enter three sides of the triangle");
      scanf("%d%d%d", &a, &b, &c);
      if((a > 10) || (b > 10) || (c > 10))\{printf("Out of range");
             getch();
             exit(0);}
      if((a<br/>b + c) & & (b<a+c) & & (c<a+b))
      {
             if((a==b)\&&(b==c))
             {
             printf("Equilateral triangle");
             }
             else if((a!=b) &&(a!=c)&&(b!=c){
             printf("Scalene triangle");
             }
             else
             printf("Isosceles triangle");
      }
      else
      {
      printf("triangle cannot be formed");
       }
      getch();
      return 0;
}
```
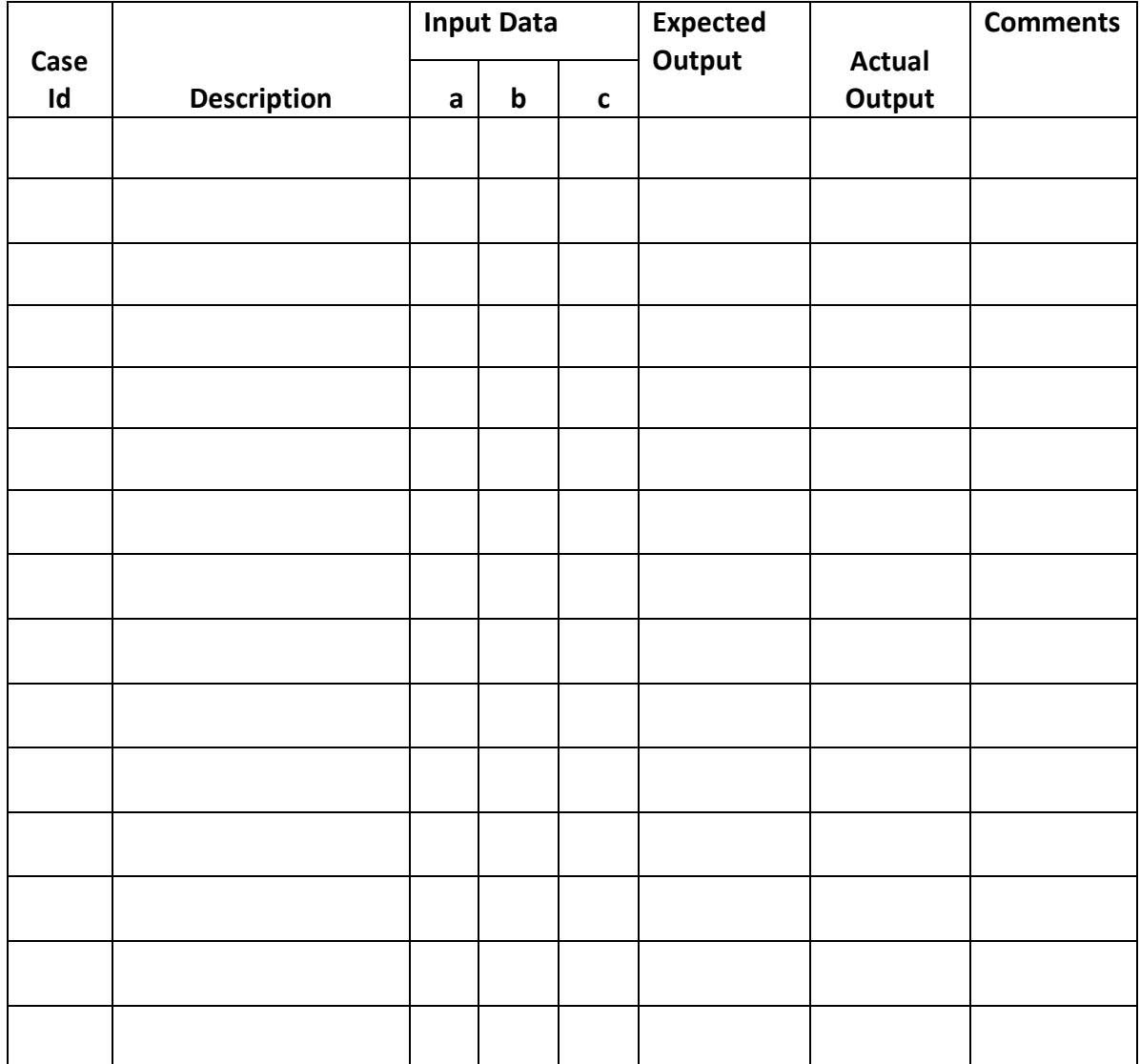

5. Design, develop, code and run the program in any suitable language to solve the commission problem. Analyze it from the perspective of equivalence class testing, derive different test cases, execute these test cases and discuss the test results.

ALGORITHM

STEP 1: Define lockPrice=45.0, stockPrice=30.0, barrelPrice=25.0

STEP2: Input locks

STEP3: while(locks!=-1) "input device uses -1 to indicate end of data goto STEP 12

STEP4:input (stocks, barrels)

STEP5: compute lockSales, stockSales, barrelSales and sales

STEP6: output("Total sales:" sales)

STEP7: if (sales  $> 1800.0$ ) goto STEP 8 else goto STEP 9

STEP8: commission=0.10\*1000.0; commission=commission+0.15 \* 800.0; commission = commission +  $0.20$  \* (sales-1800.0)

STEP9: if (sales  $> 1000.0$ ) goto STEP 10 else goto STEP 11

STEP10: commission= $0.10*1000.0$ ; commission=commission +  $0.15*$ (sales-1000.0)

STEP11: Output("Commission is \$", commission)

STEP12: exit

#### PROGRAM CODE:

```
#include<stdio.h>
#include<conio.h>
int main()
{
      int locks, stocks, barrels, t_sales, flag = 0;
      float commission;
      clrscr();
      printf("Enter the total number of locks");
       scanf("%d",&locks);
      if ((\text{locks} \le 0) || (\text{locks} > 70))\{flag = 1;
       }
      printf("Enter the total number of stocks");
       scanf("%d",&stocks);
      if ((stocks \le 0) || (stocks > 80)){
             flag = 1;
       }
      printf("Enter the total number of barrelss");
      scanf("%d",&barrels);
      if ((barrels \leq 0) \parallel (barrels > 90))
       \{flag = 1;
       }
      if (flag == 1)
       \{printf("invalid input");
             getch();
              exit(0);}
      t_sales = (locks * 45) + (stocks * 30) + (barrels * 25);
      if (t_sales \leq 1000)
       \{
```

```
commission = 0.10 * t_sales;
}
else if (t_sales < 1800)
{
      commission = 0.10 * 1000;
      commission = commission + (0.15 * (t_s = 1000));}
else
{
      commission = 0.10 * 1000;
      commission = commission + (0.15 * 800);
      commission = commission + (0.20 * (t_s = 1800));}
printf("The total sales is %d \n The commission is %f",t_sales,
commission);
getch();
return;
```
}

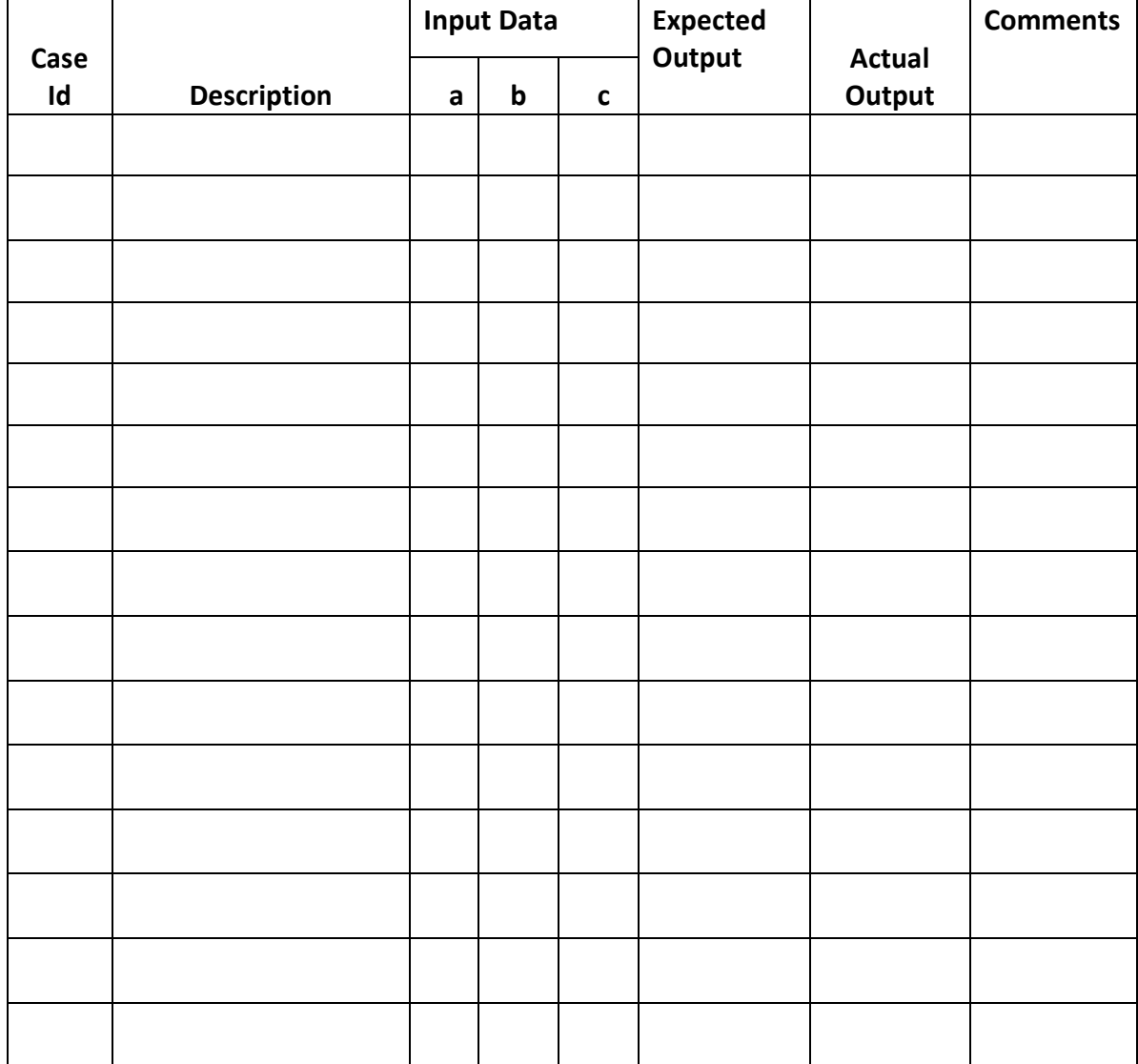

6. Design, develop, code and run the program in any suitable language to implement the NextDate function. Analyze it from the perspective of equivalence class value testing, derive different test cases, execute these test cases and discuss the test results.

ALGORITHM

- STEP 1: Input date in format DD.MM.YYYY
- STEP2: if MM is 01, 03, 05,07,08,10 do STEP3 else STEP6
- STEP3:if DD < 31 then do STEP4 else if DD=31 do STEP5 else output(Invalid Date);
- STEP4: tomorrowday=DD+1 goto STEP18
- STEP5: tomorrowday=1; tomorrowmonth=month + 1 goto STEP18
- STEP6: if MM is 04, 06, 09, 11 do STEP7
- STEP7: if DD<30 then do STEP4 else if DD=30 do STEP5 else output(Invalid Date);
- STEP8: if MM is 12
- STEP9: if DD<31 then STEP4 else STEP10
- STEP10: tomorrowday=1, tommorowmonth=1, tommorowyear=YYYY+1; goto STEP18
- $STEP11:$  if MM is 2.
- STEP12: if DD<28 do STEP4 else do STEP13
- STEP13: if DD=28 & YYYY is a leap do STEP14 else STEP15
- STEP14: tommorowday=29 goto STEP18
- STEP15: tommorowday=1, tomorrowmonth=3, goto STEP18;

STEP16: if DD=29 then do STEP15 else STEP17

STEP17: output("Cannot have feb", DD); STEP19

STEP18: output(tomorrowday, tomorrowmonth, tomorrowyear);

STEP19: exit

#### PROGRAM CODE:

```
#include<stdio.h>
#include<conio.h>
main( )
{
      int month[12]={31,28,31,30,31,30,31,31,30,31,30,31};
      int d,m,y,nd,nm,ny,ndays;
      clrscr( );
      printf("enter the date,month,year");
      scanf("%d%d%d",&d,&m,&y);
      ndays=month[m-1];
      if(y<=1812 && y>2012)
      \{printf("Invalid Input Year");
            exit(0);}
      if(d \leq 0 \parallel d>ndays)
      {
            printf("Invalid Input Day");
            exit(0);}
      if(m<1 && m>12)
      {
            printf("Invalid Input Month");
            exit(0);}
      if(m==2){
            if(y\%100==0){
                  if(y%400==0)
                  ndays=29;
             }
            else if(y\%4==0)
            ndays=29;
      }
      nd=d+1;
```

```
nm=m;
ny=y;
if(nd>ndays)
{
     nd=1;nm++;}
if(nm>12)
{
     nm=1;ny++;
}
printf("\n Given date is %d:%d:%d",d,m,y);
printf("\n Next day"s date is %d:%d:%d",nd,nm,ny);
getch( );
```
}

7. Design and develop a program in a language of your choice to solve the triangle problem defined as follows: Accept three integers which are supposed to be the three sides of a triangle and determine if the three values represent an equilateral triangle, isosceles triangle, scalene triangle, or they do not form a triangle at all. Derive test cases for your program based on decision-table approach, execute the test cases and discuss the results.

ALGORITHM:

Step 1: Input a, b & c i.e three integer values which represent three sides of the triangle.

Step 2: if  $(a < (b + c))$  and  $(b < (a + c))$  and  $(c < (a + b))$  then do step 3 else print not a triangle. do step 6.

Step 3: if  $(a=b)$  and  $(b=c)$  then Print triangle formed is equilateral. do step 6.

Step 4: if  $(a \neq b)$  and  $(a \neq c)$  and  $(b \neq c)$  then Print triangle formed is scalene. do step 6.

Step 5: Print triangle formed is Isosceles.

Step 6: stop

### PROGRAM CODE:

```
#include<stdio.h>
#include<ctype.h>
#include<conio.h>
#include<process.h>
int main()
{
      int a, b, c;
      clrscr();
      printf("Enter three sides of the triangle");
      scanf("%d%d%d", &a, &b, &c);
      if((a<br/>cl+c)&&(b<a+c)&&(c<a+b))
             {
                   if((a==b) \&\&(b==c)){
                          printf("Equilateral triangle");
                          }
                   else if((a!=b) &&((a!=c) \&&((b!=c)){
                          printf("Scalene triangle");
                          }
                          else
                          printf("Isosceles triangle");
             }
      else
             {
             printf("triangle cannot be formed");
             }
getch();
return 0;
}
```
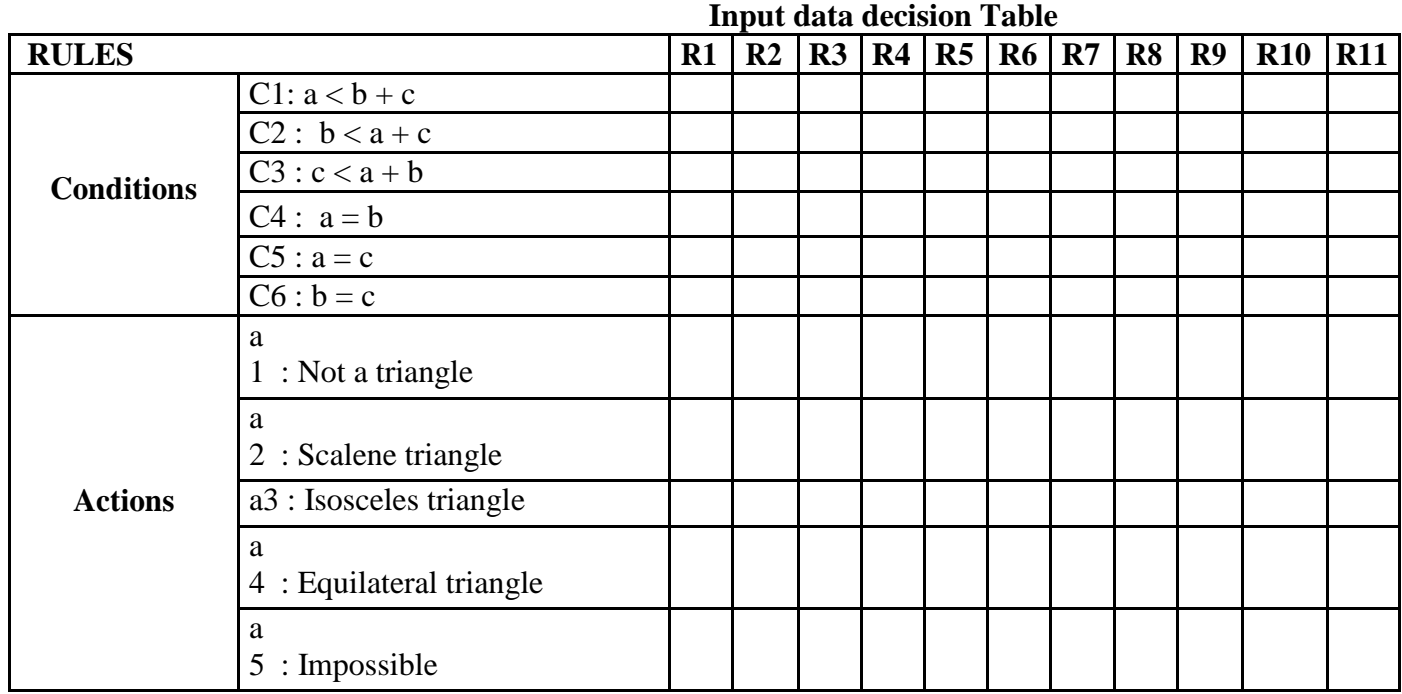

8. Design, develop, code and run the program in any suitable language to solve the commission problem. Analyze it from the perspective of decision table-based testing, derive different test cases, execute these test cases and discuss the test results.

# ALGORITHM

- Step 1: Input 3 integer numbers which represents number of Locks, Stocks and Barrels sold.
- Step 2: compute the total sales =(Number of Locks sold  $*45$ ) + (Number of Stocks sold \*30) + (Number of Barrels sold \*25)
- Step 3: if a totals sale in dollars is less than or equal to \$1000 then commission =  $0.10*$  total Sales do step 6
- Step 4: else if total sale is less than \$1800 then commission $1 = 0.10*1000$ commission = commission $1 + (0.15 * (total sales - 1000))$ do step 6
- Step 5: else commission $1 = 0.10^* 1000$ commission2 = commission1 +  $(0.15 * 800)$ ) commission = commission  $2 + (0.20 * (total sales - 1800))$  do step 6

Step 6: Print commission.

Step 7: Stop.

#### PROGRAM CODE:

{

```
#include<stdio.h>
#include<conio.h>
int main()
      int locks, stocks, barrels, t_sales, flag = 0;
      float commission;
      clrscr();
      printf("Enter the total number of locks");
      scanf("%d",&locks);
      if ((\text{locks} \le 0) || (\text{locks} > 70)){
             flag = 1;
       }
      printf("Enter the total number of stocks");
      scanf("%d",&stocks);
      if ((stocks < = 0) || (stocks > 80)){
             flag = 1;
       }
      printf("Enter the total number of barrelss");
      scanf("%d",&barrels);
      if ((barels \le 0) || (barrels > 90))\{flag = 1;
       }
      if (flag == 1)
       {
             printf("invalid input");
             getch();
             exit(0);}
      t_sales = (locks * 45) + (stocks * 30) + (barrels * 25);if (t_sales \leq 1000)
       {
             commission = 0.10 * t_sales;
```

```
}
else if (t_sales < 1800)
{
     commission = 0.10 * 1000;
     commission = commission + (0.15 * (t_s = 1000));}
else
{
     commission = 0.10 * 1000;
     commission = commission + (0.15 * 800);
     commission = commission + (0.20 * (t_s = 1800));}
printf("The total sales is %d \n The commission is %f",t_sales, 
commission);
getch();
return;
```
}

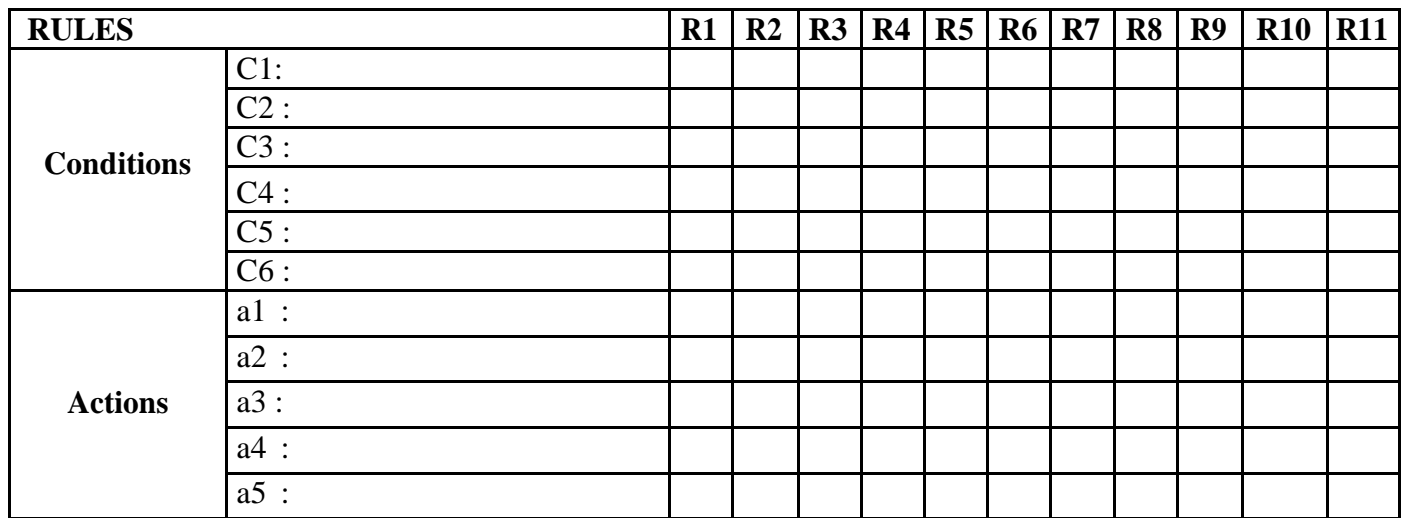

9. Design, develop, code and run the program in any suitable language to solve the commission problem. Analyze it from the perspective of dataflow testing, derive different test cases, execute these test cases and discuss the test results.

## ALGORITHM

STEP 1: Define lockPrice=45.0, stockPrice=30.0, barrelPrice=25.0

STEP2: Input locks

STEP3: while(locks!=-1) 'input device uses -1 to indicate end of data goto STEP 12

STEP4:input (stocks, barrels)

STEP5: compute lockSales, stockSales, barrelSales and sales

STEP6: output("Total sales:" sales)

STEP7: if (sales  $> 1800.0$ ) goto STEP 8 else goto STEP 9

STEP8: commission=0.10\*1000.0; commission=commission+0.15 \* 800.0; commission = commission +  $0.20$  \* (sales-1800.0)

STEP9: if (sales > 1000.0) goto STEP 10 else goto STEP 11

STEP10: commission=0.10\* 1000.0; commission=commission + 0.15  $*$ (sales-1000.0)

STEP11: Output("Commission is \$", commission)

STEP12: exit

#### PROGRAM CODE:

```
#include<stdio.h>
#include<conio.h>
int main()
\left\{ \right.int locks, stocks, barrels, t_sales, flag = 0;
      float commission;
      clrscr();
      printf("Enter the total number of locks");
       scanf("%d",&locks);
      if ((\text{locks} \le 0) || (\text{locks} > 70)){
              flag = 1;
       }
      printf("Enter the total number of stocks");
       scanf("%d",&stocks);
      if ((stocks \le 0) || (stocks > 80))\{flag = 1;
       }
      printf("Enter the total number of barrelss");
       scanf("%d",&barrels);
      if ((barrels \leq 0) || (barrels > 90))
       {
             flag = 1;
       }
      if (flag == 1)
       \{printf("invalid input");
              getch();
              exit(0);}
      t_sales = (locks * 45) + (stocks * 30) + (barrels * 25);
      if (t_sales \leq 1000)
       {
             commission = 0.10 * t_sales;
       }
```

```
else if (t_sales < 1800)
\{commission = 0.10 * 1000;
     commission = commission + (0.15 * (t_s = 1000));}
else
{
     commission = 0.10 * 1000;
     commission = commission + (0.15 * 800);
     commission = commission + (0.20 * (t_s = 1800));}
printf("The total sales is %d \n The commission is %f",t_sales, 
commission);
getch();
return;
```
}

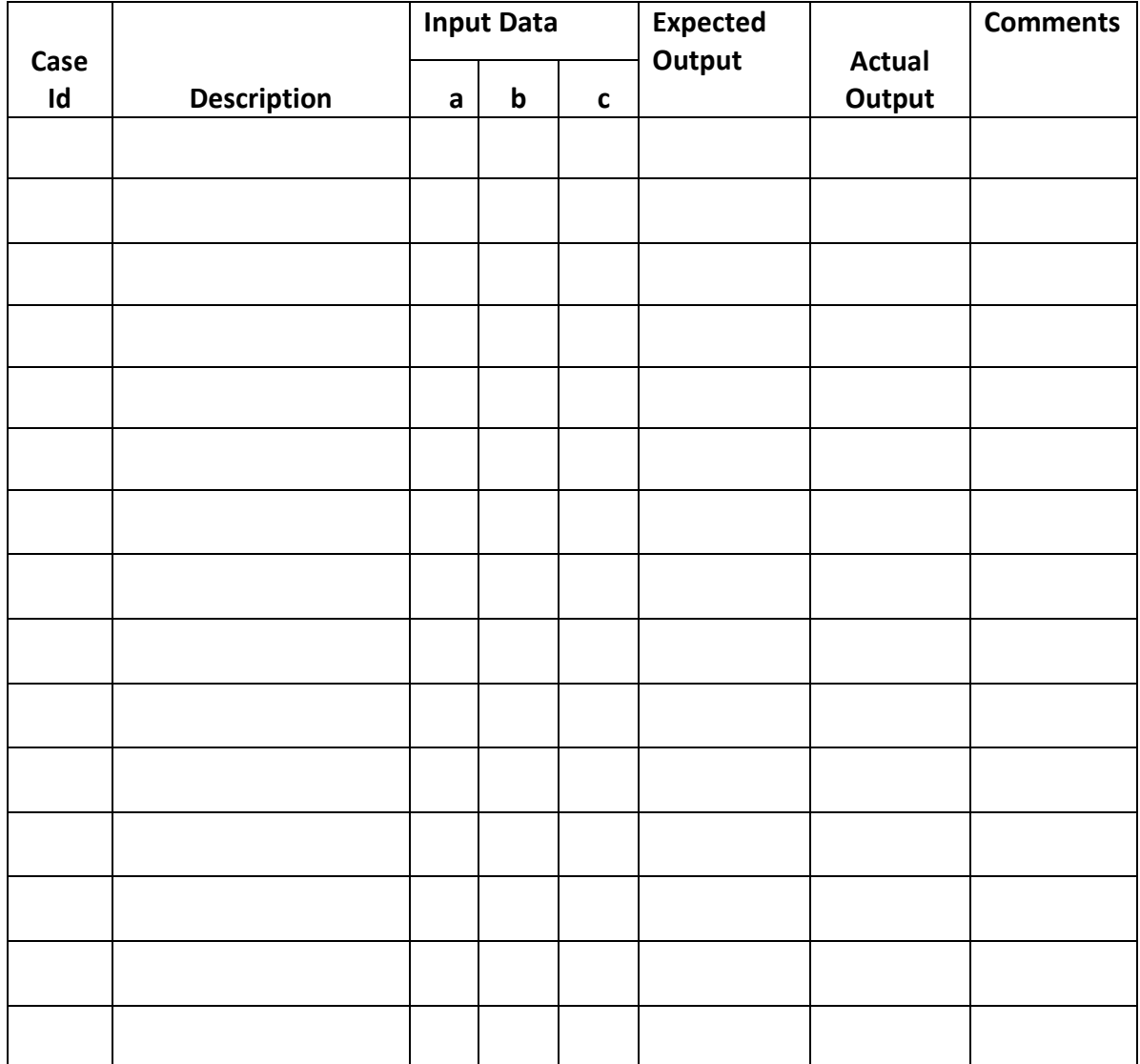

10. Design, develop, code and run the program in any suitable language to implement the binary search algorithm. Determine the basis paths and using them derive different test cases, execute these test cases and discuss the test results.

# ALGORITHM

Step 1: Input value of 'n'. Enter 'n' integer numbers in array int mid;

```
Step 2: Initialize low = 0, high = n - 1Step 3: until ( low \le high ) do
      mid = (low + high) / 2if (a[mid] == key)
      then do Step 5
      else if (a[\text{mid}] > \text{key})
      then do
      high = mid -1else
      low = mid + 1
```
Step 4: Print unsuccessful search do step 6.

Step 5: Print Successful search. Element found at position mid+1.

Step 6: Stop.

#### PROGRAM CODE:

```
#include<stdio.h>
#include<conio.h>
int main()
{
      int a[20],n,low,high,mid,key,i,flag=0;
      clrscr();
      printf("Enter the value of n:\n");
      scanf("%d",&n);
      if(n>0){
            printf("Enter %d elements in ASCENDING order\n",n);
            for(i=0;i<n;i++){
                  scanf("%d",&a[i]);
             }
            printf("Enter the key element to be searched\n");
            scanf("%d",&key);
            low=0;
            high=n-1;
            while(low<=high)
             {
                  mid=(low+high)/2;
                  if(a[\text{mid}]==key){
                         flag=1;
                         break;
                   }
                  else if(a[mid]<key)
                   {
                         low=mid+1;
                   }
                   else
                   {
                         high=mid-1;
                   }
             }
```

```
if (flag==1)printf("Successful search\n Element found at Location 
     %d\in', mid+1);else
     printf("Key Element not found\n");
}
else
     printf("Wrong input");
getch();
```
return 0;

}

11. Design, develop, code and run the program in any suitable language to implement the quicksort algorithm. Determine the basis paths and using them derive different test cases, execute these test cases and discuss the test results. discuss the test results.

```
PROGRAM CODE:
```

```
#include <stdio.h>
void swap (int^* a, int^* b)
{
       int t = *a;
       a = *b;
       b = t;
}
int partition (int arr[], int l, int h)
{
       int x = \arctan h;
       int i = (1 - 1), i;
       for (i = 1; j \leq h-1; j++){
              if \text{arr}[j] \leq x{
                     i++;
                     swap (&arr[i], &arr[j]);
              }
       }
       swap (\&\arr[i + 1], \&\arr[h]);return (i + 1);
}
void quickSortIterative (int arr[], int l, int h)
\{int stack[10],p;
       int top = -1;
       stack[ ++top ] = 1;stack[ ++top ] = h;while ( top >= 0 )
       {
              h = stack[ top--];
```

```
l = stack[ top-- ]
             p = partition( arr, l, h);
             if (p-1 > 1)
             {
                    stack[ ++top ] = 1;stack[ ++top] = p - 1;}
             if (p+1 < h)
             {
                    stack[++top] = p + 1;
                    stack[ ++top ] = h;}
      }
}
int main()
{
      int arr[20],n,i;
      clrscr();
      printf("Enter the size of the array");
      scanf("%d",&n);
      printf("Enter %d elements",n);
      for(i=0;i<n;i++)scanf("%d",&arr[i]);
      quickSortIterative( arr, 0, n - 1 );
      printf("Elements of the array are;");
      for(i=0;i<n;i++)printf("%d",arr[i]);
      getch();
      return 0;
}
```
12. Design, develop, code and run the program in any suitable language to implement an absolute letter grading procedure, making suitable assumptions. Determine the basis paths and using them derive different test cases, execute these test cases and discuss the test results.

PROGRAM CODE:

```
#include<stdio.h>
main()
{
      float kan,eng,hindi,maths,science, sst,avmar;
      printf("Letter Grading\n");
      printf("SSLC Marks Grading\n");
      printf("Enter the marks for Kannada:");
      scanf("%f",&kan);
      printf("enter the marks for English:");
      scanf("%f",&eng);
      printf("enter the marks for Hindi:");
      scanf("%f",&hindi);
      printf("enter the marks for Maths");
      scanf("%f",&maths);
      printf("enter the marks for Science:");
      scanf("%f",&science);
      printf("enter the marks for Social Science:");
      scanf("%f",&sst);
      avmar=(kan+eng+hindi+maths+science+sst)/6.25;
      printf("the average marks are=%f\n",avmar);
      if((avmar<35)&&&(avmar>0))
            printf("fail");
      else if((avmar\leq=40)&&(avmar>35))
```

```
printf("Grade C");
else if((avmar<=50)&&(avmar>40))
     printf("Grade C+");
else if((avmar<=60)&&(avmar>50))
      printf("Grade B");
else if((avmar<=70)&&(avmar>60))
     printf("Grade B+");
else if((avmar<=80)&&(avmar>70))
     printf("Grade A");
else if((avmar<=100)&&(avmar>80))
     printf("Grade A+");
```
}

# **Viva Questions**

**1. What is the MAIN benefit of designing tests early in the life cycle?**

It helps prevent defects from being introduced into the code.

**2. What is the purpose of exit criteria?**

The purpose of exit Criteria is to define when a test level is completed.

### **3. What determines the level of risk?**

The likelihood of an adverse event and the impact of the event determine the level of risk.

#### **4. When is used Decision table testing?**

Decision table testing is used for testing systems for which the specification takes the form of rules or cause-effect combinations. In a decision table the inputs are listed in a column, with the outputs in the same column but below the inputs. The remainder of the table explores combinations of inputs to define the outputs produced.

### **5. What is beta testing?**

Testing performed by potential customers at their own locations.

- **6. We use the output of the requirement analysis, the requirement specification as the input for writing …** User Acceptance Test Cases
- **7. What are the benefits of Independent Testing?** Independent testers are unbiased and identify different defects at the same time.
- **8. In a REACTIVE approach to testing when would you expect the bulk of the test design work to be begun?**

The bulk of the test design work begun after the software or system has been produced.

### **9. What are the phases of a formal review**

In contrast to informal reviews, formal reviews follow a formal process. A typical formal review process consists of six main steps: Planning, Kick-off, Preparation, Review meeting, Rework,Follow-up.

### **10.What is an equivalence partition (also known as an equivalence class)?**

An input or output ranges of values such that only one value in the range becomes a test case.

#### **11.What is negative and positive testing?**

A negative test is when you put in an invalid input and receives errors. While a positive testing, is when you put in a valid input and expect some action to be completed in accordance with the specification.

# **12.What is the purpose of a test completion criterion?**

The purpose of test completion criterion is to determine when to stop tes

## **13.What is the difference between re-testing and regression testing?**

Re-testing ensures the original fault has been removed; regression testing looks for unexpected side effects.

## **14.Could reviews or inspections be considered part of testing?** Yes, because both help detect faults and improve quality.

#### **15.How much testing is enough?"**

The answer depends on the risk for your industry, contract and special requirements.

## **16.Which of the following is the main purpose of the integration strategy for integration testing in the small?**

The main purpose of the integration strategy is to specify which modules to combine when and how many at once.

### **17. What is test coverage?**

Test coverage measures in some specific way the amount of testing performed by a set of tests (derived in some other way, e.g. using specification-based techniques). Wherever we can count things and can tell whether or not each of those things has been tested by some test, then we can measure coverage.

## **18.What is called the process starting with the terminal modules?**

Bottom-up integration

#### **References:**

- 1. Paul C. Jorgensen: Software Testing, A Craftsman's Approach,3rd Edition, Auerbach Publications,2008
- 2. Mauro Pezze, Michal Young :Software Testing and Analysis- Process, Principles and Techniques, Wiley India,2008
- 3. https://www.guru99.com/software-testing-interview-questions.html

TER – VI Subject Code 15ISL67 IA Marks 20 Number of Lecture Hours/Week 01I + 02P Exam Marks 80 Total Number of Lecture Hours 40 Exam Hours 03 CREDITS – 02 Course objectives: This course will enable students to • Analyse the requirements for the given problem statement • Design and implement various solutions for the given problem • Employ various design strategies for problem solving. • Construct control flow graphs for the solution that is implemented • Create appropriate document for the software artefact Description (If any): Design, develop, and implement the specified algorithms for the following problems using any language of your choice under LINUX /Windows environment. Lab Experiments: 1. Design and develop a program in a language of your choice to solve the triangle problem defined as follows: Accept three integers which are supposed to be the three sides of a triangle and determine if the three values represent an equilateral triangle, isosceles triangle, scalene triangle, or they do not form a triangle at all. Assume that the upper limit for the size of any side is 10. Derive test cases for your program based on boundary-value analysis, execute the test cases and discuss the results. 2. Design, develop, code and run the program in any suitable language to solve the commission problem. Analyze it from the perspective of boundary value testing, derive different test cases, execute these test cases and discuss the test results. 3. Design, develop, code and run the program in any suitable language to implement the NextDate function. Analyze it from the perspective of boundary value testing, derive different test cases, execute these test cases and discuss the test results. 4. Design and develop a program in a language of your choice to solve the triangle problem defined as follows: Accept three integers which are supposed to be the three sides of a triangle and determine if the three values represent an equilateral triangle, isosceles triangle, scalene triangle, or they do not form a triangle at all. Assume that the upper limit for the size of any side is 10. Derive test cases for your program based on equivalence class partitioning, execute the test cases and discuss the results. 5. Design, develop, code and run the program in any suitable language to solve the commission problem. Analyze it from the perspective of equivalence class testing, derive different test cases, execute these test cases and discuss the test results. 6. Design, develop, code and run the program in any suitable language to implement the NextDate function. Analyze it from the perspective of equivalence class value testing, derive different test cases, execute these test cases and discuss the test results. 7. Design and develop a program in a language of your choice to solve the triangle problem defined as follows: Accept three integers which are supposed to be the three sides of a triangle and determine if the three values represent an equilateral triangle, isosceles triangle, scalene triangle, or they do not form a triangle at all. Derive test cases for your program based on decision-table approach, execute the test cases and discuss the results. 8. Design, develop, code and run the program in any suitable language to solve the commission problem. Analyze it from the perspective of decision table-based testing, derive different test cases, execute these test cases and discuss the test results. 9. Design, develop, code and run the program in any suitable language to solve the commission problem. Analyze it from the perspective of dataflow testing, derive different test cases, execute these test cases and discuss the test results. 10. Design, develop, code and run the program in any suitable language to implement the binary search algorithm. Determine the basis paths and using them derive different test cases, execute these test cases and discuss the test results. 11. Design, develop, code and run the program in any suitable language to implement the quicksort algorithm. Determine the basis paths and using them derive different test cases, execute these test cases and discuss the test results. 12. Design, develop, code and run the program in any suitable language to implement an absolute letter grading procedure, making suitable assumptions. Determine the basis paths and using them derive different test cases, execute these test cases and discuss the test results Study Experiment / Project: 1. Design, develop, code and run the program in any suitable language to solve the triangle problem. Analyze it from the perspective of dataflow testing, derive different test cases, execute these test cases and discuss the test results. 2. Design, develop, code and run the program in any suitable language to solve the Nextdate problem. Analyze it from the perspective of decision table-based testing, derive different test cases, execute these test cases and discuss the test results. Course outcomes: The students should be able to: • List out the requirements for the given problem • Design and implement the solution for given problem in any programming language( $C, C++, JAVA$ ) • Derive test cases for any given problem • Apply the appropriate technique for the design of flow graph. • Create appropriate document for the software artefact. Conduction of Practical Examination: 1. All laboratory experiments are to be included for practical examination. 2. Students are allowed to pick one experiment from the lot. 3. Strictly follow the instructions as printed on the cover page of answer script for breakup of marks 4. Procedure + Conduction + Viva:  $35 + 35 + 10$  (80) 5. Change of experiment is allowed only once and marks allotted to the procedure part to be made zero